# Helping Students be Heard: Make Large Active Learning Spaces Smaller by Leveraging Technology Tools

Cynthia M. Pruss, PhD

**Department of Pathology and Molecular Medicine** 

B.1 Showcase of Teaching and Learning

May 2, 2024

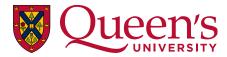

Kings Canyon National Park, California, USA

Kings Canyon National Park, California, USA

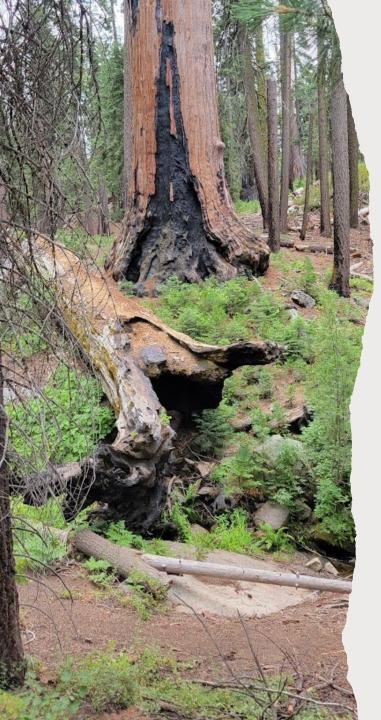

Find the time and energy to create an active learning space where everyone can ask, listen, reflect, reach out and be heard.

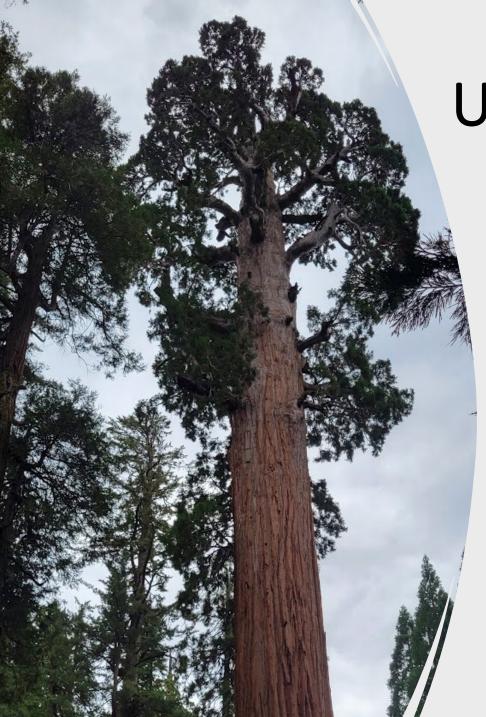

# Use Technology Tools to Connect the Class

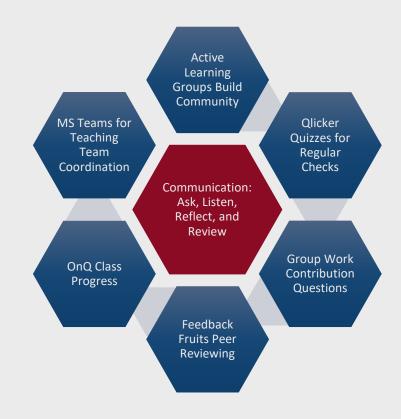

**PATH 120:** Understanding Human **Disease in the** 21<sup>st</sup> Century

**Blended flipped** classroom with weekly active learning sessions

| Ö     |                                             |                                                                                             |  |
|-------|---------------------------------------------|---------------------------------------------------------------------------------------------|--|
|       |                                             |                                                                                             |  |
|       |                                             | 9<br>10<br>12<br>14<br>10<br>12<br>14<br>14<br>14<br>14<br>14<br>14<br>14<br>14<br>14<br>14 |  |
| 18:00 | All and and and and and and and and and and |                                                                                             |  |

**Active Learning** to Build Community

**Qlicker Quizzes** 

**Group Work** Contribution Questions

Fee Peer Reviewing rogress

Coordination

# Group Composition Setup and Rebalancing

• Randomly assign first groups.

Qlicker Quizzes

Active Learning

to Build

Community

- Allow students the option to "not work" with other specific students.
- Initial and Midterm Surveys via Qualtrics or a Qlicker quiz to get a .csv file
- Midterm survey allows group rebalancing and fixes small groups due to students dropping the course
- Have your students SELF ENROLL in a new set of groups to keep grades and feedback from previous assessments.

**Feedback Fruits** 

Peer Reviewing

**OnQ** Class

Progress

**MS** Teams for

Teaching Team

Coordination

Check In and

Review

• Update the new groups in minutes with the help of the class

Group Work

Contribution

Questions

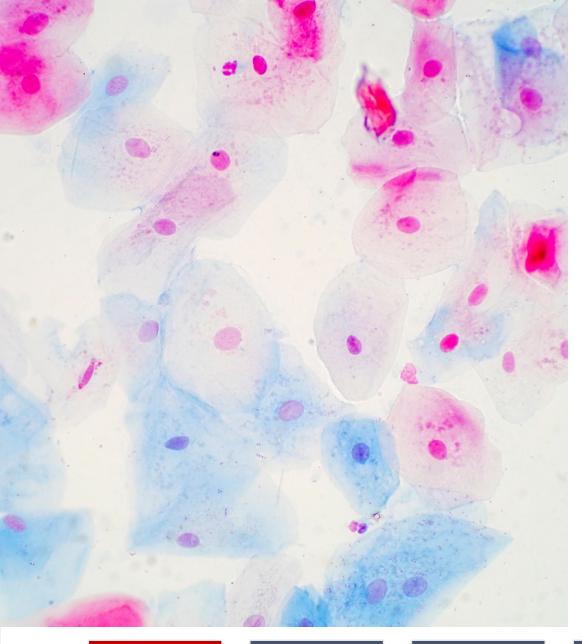

# Ideas to make the start of class a meaningful transition time

- Share Queen's and Kingston community events
- Resources to help academic and life journeys
- Recap of last class update or clarification
- Check in with quizzes and questions

Active Learning to Build Community

Qlicker Quizzes

Group Work Contribution Questions

Feedback Fruits Peer Reviewing OnQ Class Progress MS Teams for Teaching Team Coordination

# Qlicker: A free tool for checking in and checking up

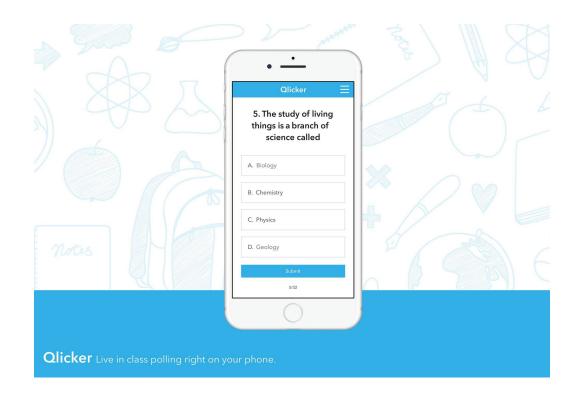

### https://qlicker.queensu.ca/

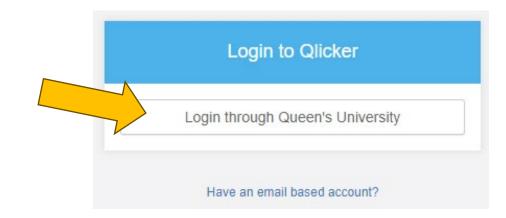

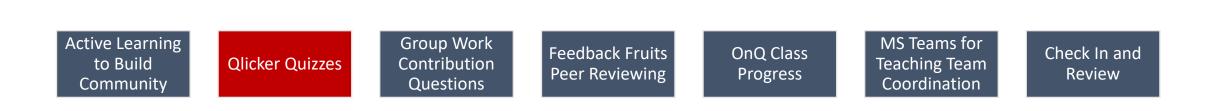

#### 2. How do you feel about these quizzes?

How do you feel about these quizzes?

- **A.** These are great, glad you are √ checking in with us.
- B. I don't mind them.
- C. These are annoying.
- D. Please stop with the quizzes.

Toggle list of responses

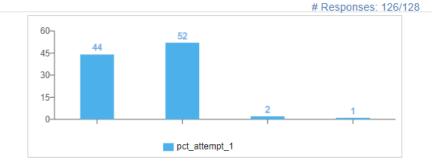

Active Learning to Build Community

Qlicker Quizzes

Group Work Contribution Questions

Feedback Fruits Peer Reviewing OnQ Class Progress MS Teams for Teaching Team Coordination

#### PATH 120 Week 12 (PATH 120 - 001 - 002)

Number of students in session: 145

A. Excellent

B. Good

C. Okay

D. Not well

E. The worst

How are you feeling today?

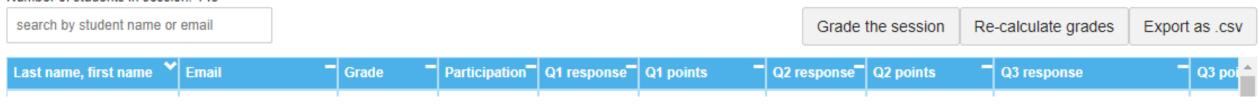

Feedback Fruits

Peer Reviewing

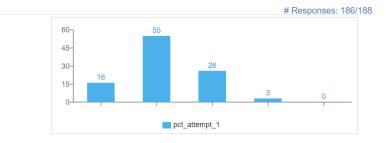

How is your group working together?

| A. Excellent                       | $\checkmark$ |
|------------------------------------|--------------|
| B. Good                            |              |
| C. Okay                            |              |
| D. Not Well                        |              |
| E. The Worst                       |              |
| F. New group members, we will see! |              |

OnQ Class

Progress

MS Teams for

Teaching Team

Coordination

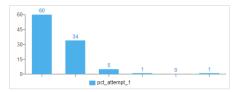

Check In and

Review

| Active Learning<br>to Build<br>Community | Qlicker Quizzes |  | Group Work<br>Contribution<br>Questions |
|------------------------------------------|-----------------|--|-----------------------------------------|
|------------------------------------------|-----------------|--|-----------------------------------------|

 $\checkmark$ 

#### PATH 120 Week 12 (PATH 120 - 001 - 002)

Number of students in session: 145

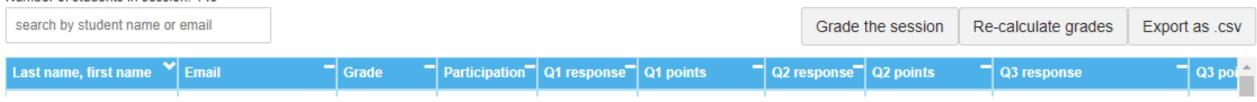

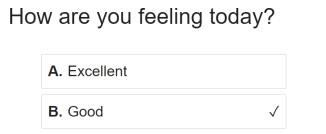

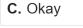

D. Not well

E. The worst

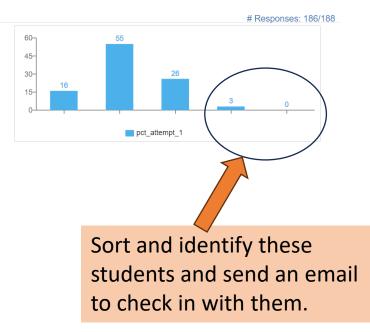

How is your group working together?

| A. Excellent                  |
|-------------------------------|
| B. Good                       |
| C. Okay                       |
| D. Not Well                   |
| E. The Worst                  |
| F. New group members, we will |
|                               |

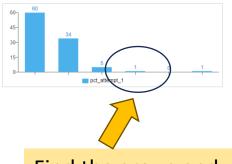

Find the group and send an email to check in with them.

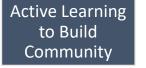

Qlicker Quizzes

Group Work Contribution Questions

Feedback Fruits Peer Reviewing OnQ Class Progress

see!

MS Teams for Teaching Team Coordination

 $\checkmark$ 

### Active Group Learning: Contribution Questions for team building

Ask group members to each list their contribution AND answer a short question

- Biggest concern about the course
- Quick content-related survey
- Healthy lifestyle choices
- Dinosaurs are very popular (with me)

Gives the groups something to connect with each other

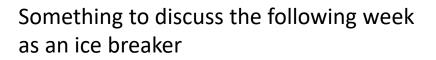

Active Learning to Build Community

Qlicker Quizzes

Group Work Contribution Questions

Feedback Fruits Peer Reviewing OnQ Class Progress MS Teams for Teaching Team Coordination

## PATH 120 W24's Favorite Dinosaurs:

Brachiosaurus Tyrannosaurus Rex Stegosaurus Triceratops Velociraptor Pterodactyl

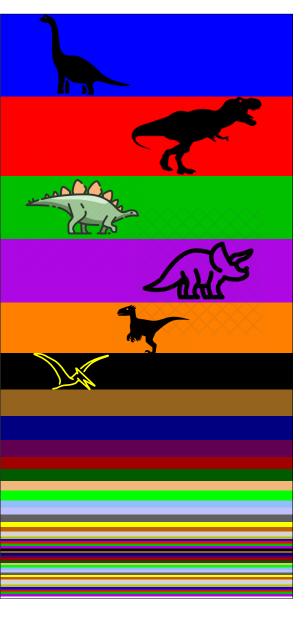

Active Learning to Build Community

Qlicker Quizzes

Group Work Contribution Questions

Feedback Fruits Peer Reviewing OnQ Class Progress MS Teams for Teaching Team <u>Co</u>ordination

### Address the Biggest Common Concerns

- Group Presentations
- Final Exam
- Workload and Time
- Group dynamics and grades
- New concepts and content
- Blended Flipped Classroom

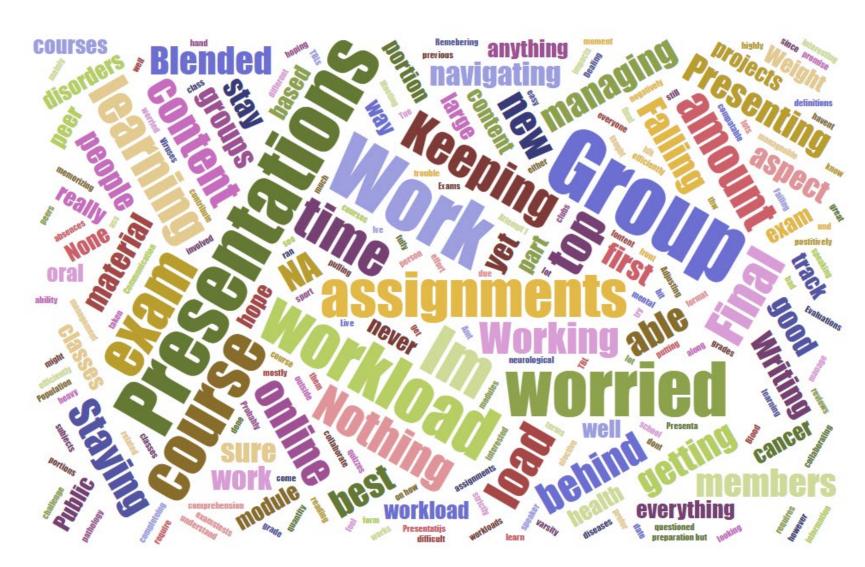

Active Learning to Build Community

Qlicker Quizzes

Group Work Contribution Questions

Feedback Fruits Peer Reviewing OnQ Class Progress MS Teams for Teaching Team Coordination

# Feedback**Fruits**

# Peer Reviewing Activities enhance in-class interactions

#### Group Projects: Presentations and Posters

- Review other groups' work: rubric and feedback
- Reflection on the overall process, rating reviewers
- Rubric evaluation and participation marks

#### **Group Member Peer Reviews**

- Rubric comments
- Peer review grade
- Comments and reflections

Active Learning to Build Community

Qlicker Quizzes

Group Work Contribution Questions

Feedback Fruits Peer Reviewing OnQ Class Progress MS Teams for Teaching Team Coordination

# OnQ Course Overview Widget

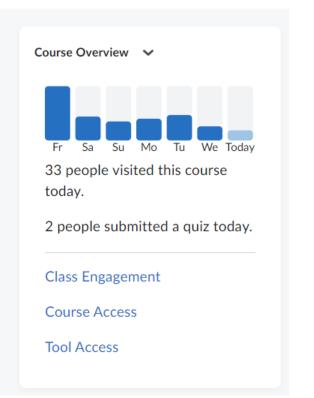

#### Add it to your homepage:

Class Engagement, Course Access, Tool Access

| Course | e Home Content Ti                                              | meline Modules 🗸 | Communications $\checkmark$ | Assessments   Course Adn      | nin                                 |
|--------|----------------------------------------------------------------|------------------|-----------------------------|-------------------------------|-------------------------------------|
| Clas   | s Engagem                                                      | ent              |                             |                               |                                     |
| visi   | 38<br>tudents haven't<br>ted this course in<br>the past 7 days | Grade Distribut  | 50 70 80                    | 90 100                        |                                     |
| Email  | Class                                                          |                  |                             | Se                            | arch Students                       |
|        | Name                                                           |                  | Current Grade               | Last Visited 🔺                | Discussion                          |
|        |                                                                |                  | No grade                    | Course not accesse            | d 0 0<br>Threads Replies            |
|        | TestPRUSSC, T<br>testUser_85221                                |                  | <b>▲</b> 10%                | Course not accesse            | d 0 0<br>Threads Replies            |
|        |                                                                |                  | ▲ 30%                       | 23 days ago<br>March 26, 2024 | 0 0<br>Threads <sup>I</sup> Replies |
|        |                                                                |                  | <b>♦</b> 62%                | 15 days ago<br>April 03, 2024 | 0 0<br>Threads Replies              |
|        |                                                                |                  | ▲ 52%                       | 14 days ago<br>April 04, 2024 | 0 0<br>Threads <sup>I</sup> Replies |
|        |                                                                |                  | <b>♦</b> 61%                | 12 days ago<br>April 06, 2024 | 0 0<br>Threads Replies              |
| _      |                                                                |                  | ▲ 59%                       | 12 days ago<br>April 06, 2024 | 0 0<br>Threads Replies              |

Active Learning to Build Community

Qlicker Quizzes

Group Work Contribution Questions

Feedback Fruits Peer Reviewing OnQ Class Progress MS Teams for Teaching Team Coordination

### Class Progress (under Assessments)

 Snapshot of your students' progress in content, assessments, grades, and access to the course and OnQ

**Active Learning** 

to Build

Community

#### Filter to: All Users 🗸 Use agents to automate feedback Content Completed Grades Name 🔺 Objectives Logins R Student, First տեսստում ենկում ե NetID No objectives 48 % Completed: 73 / 151 Logins: 76 Student # Student, First R man h. tambita NetID No objectives 42 % Completed: 64 / 151 Logins: 30 Student # Student, First R بالمستندي NetID No objectives 31 % Completed: 47 / 151 Logins: 70 Student # Student, ይ First a a survey a la survey a la survey a survey a survey a survey a survey a survey a survey a survey a survey a su No objectives NetID 36 % Completed: 55 / 151 Logins: 55 Student # Ω Student, First NetID No objectives 40 % Completed: 61 / 151 Logins: 24 Student # Student, First Д يت المحمد المحمد الم u v v v Te V Te v Tile v NetID No objectives 31 % Completed: 47 / 151 Logins: 78 Student # Student, First ይ بالمابيل السباب الألالية NetID No objectives 48 % Completed: 72 / 151 Logins: 74 Student # Student, First Ω almaa daha ..... NetID No objectives 30 % Completed: 45 / 151 Logins: 55 Student # Group Work MS Teams for **Feedback Fruits** Check In and **OnQ** Class Teaching Team **Qlicker Quizzes** Contribution **Peer Reviewing** Progress **Review** Coordination Questions

**Class Progress** 

🔅 Settings 🕜 Help

rch users 💦 🔍

### Individual Class Progress:

| PATH 120 - Blended - W24<br>2024 Winter |
|-----------------------------------------|
| Summary                                 |
| Grades                                  |
| Objectives                              |
| Content                                 |
| Discussions                             |
| Assignments                             |
| Quizzes                                 |
| Checklist                               |
| Surveys                                 |
| Course Access                           |
| Login History                           |
| System Access History                   |
|                                         |

#### Content

| pics Visited<br>2 / 151   |             | Time Spent                              | 35s          |            | 42                          | %    | Comple    | eted: ( | 64 / 1      |
|---------------------------|-------------|-----------------------------------------|--------------|------------|-----------------------------|------|-----------|---------|-------------|
| Topics V                  | 'isited: 62 |                                         |              |            |                             |      |           |         |             |
| <b>Path</b><br>1 visit    |             | <b>k 13 W24 Final I</b><br>Dh Om 19s    | Exam Review  | v SLIDES   | Last visited                | : Ap | or 14, 20 | 24 3:(  | √<br>01 PN  |
| Modu<br>23 vis            |             | <b>fectious Disease</b><br>22h 14m      | - The COVI   | D-19 Pando | emic and Po<br>Last visited |      |           |         |             |
| Modu 28 vis               |             | <mark>fectious Disease</mark><br>14h 4m | - Antibiotic | Resistance | Last visited                | : Ap | or 14, 20 | 24 2::  | √<br>38 PN  |
| <b>Modu</b><br>1 visit    |             | Companion Guid<br>Dh Om 9s              | e            |            | Last visited:               | : Ap | or 12, 20 | 24 1::  | √<br>17 AN  |
|                           | -           | <b>es with Narratio</b><br>Dh 7m 40s    | n W24        |            | Last visit                  | ed:  | Apr 12,   | 2024    | 12:59<br>AN |
| Modu<br>33 vis            |             | blid Tumours and<br>12h 56m             | l Blood Canc | cers       | Last visited                | : Ap | or 11, 20 | 24 1:2  | √<br>26 PN  |
| Modu<br>40 vis            |             | troduction to Pat<br>4h 58m             | thology      |            | Last visited                | : Ap | or 11, 20 | 24 1:2  | 22 PN       |
| <b>4 TBL I</b><br>7 visit |             | Assignment 4<br>Dh 12m                  |              |            | Last visited                | : Ap | or 11, 20 | 24 1::  | 11 PN       |

Active Learning to Build Community

Qlicker Quizzes

Group Work Contribution Questions

Feedback Fruits Peer Reviewing OnQ Class Progress MS Teams for Teaching Team Coordination

# Using Microsoft Teams for Teaching Team Management

- Teaching Assistant Schedule for in-class and grading
- Teaching Assistant Guide for Roles and Responsibilities
- Standard Email Replies Common Course Questions
- Grading Guidelines, Answer Keys, Common Mistakes, and Feedback Comments
- Class Attendance and Documentation
  - By assessment and by student
  - Academic considerations listed with affected dates/severity
  - Academic accommodation extensions with revised due dates
- Teams Chat for reminders, questions, answers, and discussion

 Teams GROUP-PATH 120 W24 ... Teaching Team

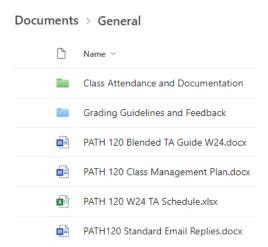

Active Learning to Build Community

Qlicker Quizzes

Group Work Contribution Questions

Feedback Fruits Peer Reviewing OnQ Class Progress MS Teams for Teaching Team Coordination

### Create feedback loops with different avenues of communication

- Follow up with students early and often:
  - Academic considerations or QSAS related issues
  - Groups who have shaky attendance
  - Self-identified students who are having a rough time personally or in their group
  - Students asking for help or feedback in person, in OnQ, by survey, or by course email
- Follow up in person during class or outside class time
  - Check in during work time
  - Follow up with emails and invitations to meet in office hours

# Leave time to circulate and interact with students.

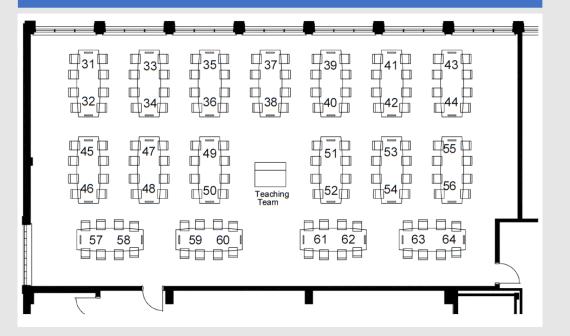

Active Learning to Build Community

Qlicker Quizzes

Group Work Contribution Questions

Feedback Fruits Peer Reviewing OnQ Class Progress MS Teams for Teaching Team Coordination

Create connections with and between students in multiple ways to let them be heard.

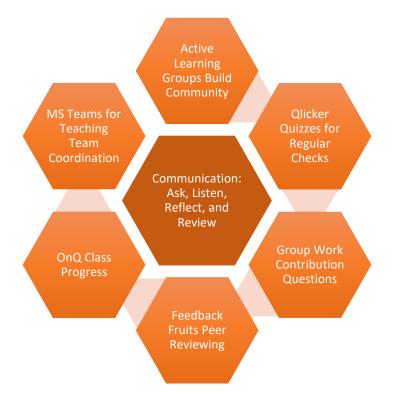

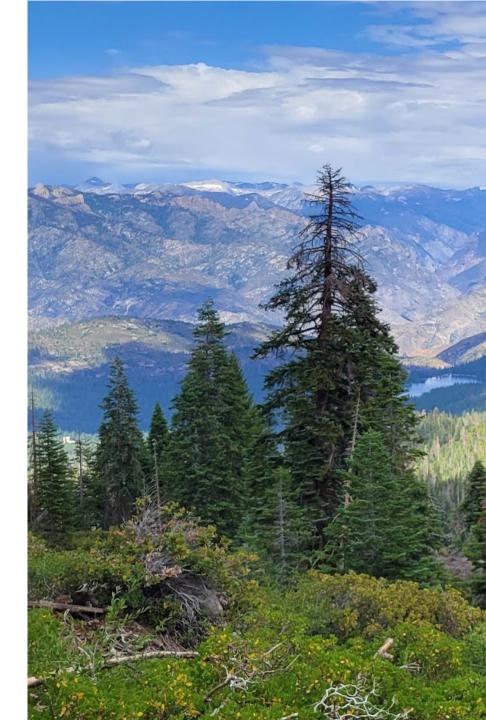

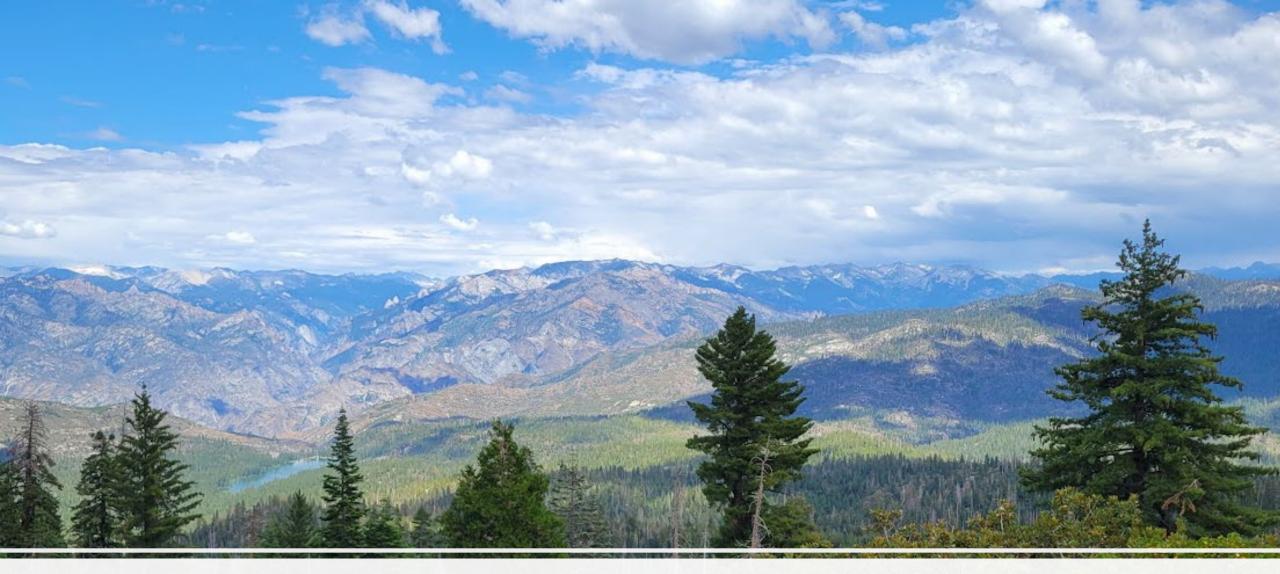

# Questions and Discussion

### B.1 Helping Students be Heard: Make Large Active Learning Spaces Smaller by Leveraging Technology Tools

## Cynthia Pruss, Pathology and Molecular Medicine

Developing a warm inviting class experience while managing the practicalities of a large class size is a challenge. Queen's has large active learning classrooms for groups of 4-8 students. In PATH 120: Understanding Human Disease in the 21st Century, we attempt to deliver a small class experience in a large class format. PATH 120 has weekly two-hour sessions primarily for assessments, where students complete group work, share class presentations, and peer review using Feedback Fruits. The Qlicker app is used to poll for group dynamics and student wellness in addition to understanding of the material and a way to check in with the class. Teaching assistants work through MS Teams to collaborate on feedback and grading. OnQ resources are also leveraged to improve class management and identify struggling students for individual follow up. By making the most of active learning, we can help all our students thrive in this educational environment.